## COP 3223: C Programming Spring 2009

#### Control Structures - Revisited

Instructor : Dr. Mark Llewellyn markl@cs.ucf.edu HEC 236, 407-823-2790 http://www.cs.ucf.edu/courses/cop3223/spr2009/section1

School of Electrical Engineering and Computer Science University of Central Florida

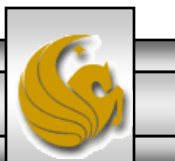

*COP 3223: C Programming (Control Structures Revisited ) Page 1 © Dr. Mark J. Llewellyn*

### An Easy To Make Error With A For Statement

• What is the output from the following program, assuming the user enters the value 15?

```
bad for loop.c
14 H
            1 //for loop with an infinite loop error
           2 //January 29, 2009 Written by: Mark Llewellyn
            4 #include <stdio.h>
            5.
            6 int main()
            7<sub>1</sub>8
                  int i; //a loop control variable9
                  int upperLimit; //maximum number to be printed
          10
                  printf ("How many integers do you want to print?\n");
           11
          12
                  scanf ("%d", &upperLimit);
          13
          14
                  for (i = 1; i \leq \text{upperLimit}; i++); {
          15
                      printf("The number is: d\n\ln", i);
          16
                  }//end for stmt
          17
           18
                  printf (\sqrt[n]{n}\n,
          19
                  system ("PAUSE");
           20
                  return 0:
           21 }//end main function
```
*COP 3223: C Programming (Control Structures Revisited ) Page 2 © Dr. Mark J. Llewellyn*

#### An Easy To Make Error With A For Statement

```
GNCourses\COP 3223 - C Programming\Spring 2009\COP 322...
      bad for loop.c.
f∢l⊁
                                                        How many integers do you want to print?
                                                       The number is: 16
            1 //for loop with an infinite loop err
            2 //January 29, 2009 Written by: Mar
                                                       Press any key to continue \blacksquare . . \blacksquare\blacktriangleleft4 #include <stdio.h>
            6 int main()
            7 (
            8
                  int i; //a loop control variable
            9
                  int upperLimit; //maximum number to be printed
           10
          11
                  printf ("How many integers do you want to print?\n\cdot");
           12
                  scanf("%d", &upperLimit);
                                                                                The problem is this 
           13
                                                                                semicolon which 
          14
                  for (i = 1; i \leq  upperLimit; i++);
                                                                                effectively ends the for
          15
                       printf("The number is: d\n^n, i);
                                                                                statement. Thus, the body 
           16
                  l//end for stmt
                                                                                of the for loop contains
           17
                                                                                no statements. The for
           18
                  print(f("n\,");
                                                                                loop executes properly 
           19
                  system("PAUSE");
                                                                                and the value of i after 
           20
                  return 0:
                                                                                the loop terminates is 16.21 }//end main function
```
*COP 3223: C Programming (Control Structures Revisited ) Page 3 © Dr. Mark J. Llewellyn*

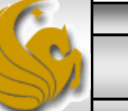

#### An Easy Error To Make With Conditional Expressions

- There is one type of error that many beginning C programmers make, including some experienced C programmers, when dealing with conditional expressions.
- This error is confusing the equality operator  $(==)$  with the assignment operator  $(=)$ . Often this mistake is made as simply a typing error, but has potentially disastrous effects on your program, because it will ordinarily not generate a syntax error.
- To illustrate this problem, consider the case where we have a set of employees and their paycodes, where if the employee's paycode is set to 5, we will print a message that they have been awarded a bonus.
- Consider the two cases shown on the next page:

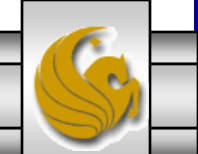

*COP 3223: C Programming (Control Structures Revisited ) Page 4 © Dr. Mark J. Llewellyn*

#### An Easy Error To Make With Conditional Expressions

```
if (payCode == 4) {
  printf("You'll get a bonus!\n");
}
```
if (payCode =  $4$ ) { printf("You'll get a bonus!\n"); }

(b)

(a)

- If we intended to type the version shown in (a), but mistakenly typed the version in (b), what will happen?
- Version (b) will evaluate the assignment expression, which simply assigns the constant value 4 to the variable payCode. Since C interprets any nonzero value as "true", the condition of this if statement is always true and the person (indeed every person) will be awarded the bonus!

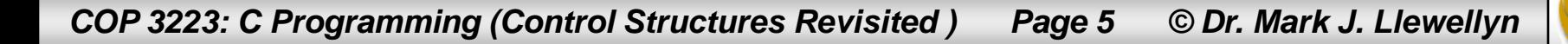

#### **GOOD PROGRAMMING PRACTICE**

To avoid the type of error resulting from confusing the  $=$  operator with the  $=$ operator, many C programmers will write an equality expression that contains a variable and a constant, such as  $x == 4$ , with the constant on the left side and the variable on the right side of the equality operator as in:  $4 == x$ . This will prevent the logic error that we saw on the previous page from happening when you accidently replace  $==$  with  $=$ .

The reason that this will be caught as a syntax error and the other way around will not is because only a variable can be placed on the left hand side of an assignment expression. Variable names are said to be lvalues (for "left values") because they can be used on the left side of an assignment operator. Constants are said to be rvalues (for "right values" because they can be used only on the right side of an assignment operator. Note that lvalues can also be used as rvalues (i.e., variables can appear on either the left or right side of the assignment operator), but rvalues cannot be used as lvalues.

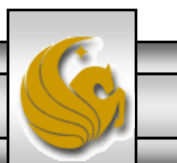

*COP 3223: C Programming (Control Structures Revisited ) Page 6 © Dr. Mark J. Llewellyn*

- We've seen the three repetition structures in the C language: while statement, do…while statement, and the for statement.
- By now you should be fairly familiar with how each of these statements work. You should also be aware of how the loops are similar in that a for statement can basically be replaced by a while statement with no loss of functionality.
- As we've seen, the while statement and do...while statements are more commonly used when the number of repetitions to be made is not known in advance and the for statement is more suitable for when the number of repetitions is known in advance.

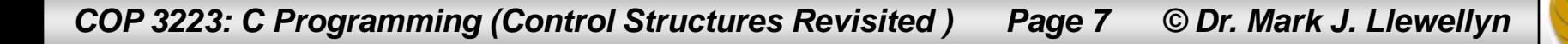

- To further illustrate the selection choice for a repetition statement; consider the following two problems:
- Problem 1: We want the user to enter a set of 10 integer values and our program will compute the sum, product, and average of the ten numbers the user enters.
- Problem 2: We want the user to enter an unknown number of integer values and our program will compute the sum, product, and average of all the numbers entered by the user.
- Considering problem 1 first, we can clearly use any of the repetition statements to help solve this problem. The next three pages show example solutions using all three of these statements; first a for statement, and second a while statement, and finally a do...while statement.

*COP 3223: C Programming (Control Structures Revisited ) Page 8 © Dr. Mark J. Llewellyn*

```
C:\Courses\COP 3223 - C Programming\Sp...
                                                                                                     -25page 8.c
                                                                 Enter number 1:10
     2 //January 29, 2009 Written by: Mark Llewellyn
                                                                 Enter number 2:9
     З.
                                                                 Enter number 3 :8
     4 #include \langlestdio.h>
     5 #define LIMIT 10 //upper limit for loop
                                                                 Enter number 4:7
     6
                                                                 Enter number 5:6
     7 int main()
                                                                 Enter number 6:5
    8<sub>1</sub>Enter number 7:4
     9
           int counter; //loop counter
   10
           int number; //user entered integer value
                                                                 Enter number 8:3
    11
           double sum = 0; //holds sum of integers
                                                                 Enter number 9 :2
   12
           double product = 1; // holds product of integersEnter number 10 :1
   13
           double average; //holds average of the integers
                                                                 The sum of your numbers was: 55
   14
                                                                 The product of your numbers was: 3628800
   15
           for (counter = 1; counter \le LIMIT; counter++) {
                                                                 The average of your numbers was: 5.50
   16
               printf("Enter number %d :", counter);
                                                                 Press any key to continue . . .
   17
               scanf("%d", &number);
   18
               print(f("n");
    19
               sum += number://add new number
    20
               product *= number; //multiply new number
    21
           I//end for stmt
    22
           printf ("The sum of your numbers was: %. Of \n", sum);
    23
           printf("The product of your numbers was: %.0f\n", product);
    24
           printf("The average of your numbers was: \.2f\n", sum / LIMIT);
    25
    26
           print(f("n\nu");
    27
           system ("PAUSE");
    28
           return 0:29 }//end main function
    าค
```
*COP 3223: C Programming (Control Structures Revisited ) Page 9 © Dr. Mark J. Llewellyn*

```
EN C:\Courses\COP 3223 - C Programming\Spri... - - - - - X
page 12.c page 10.c
                                                           Enter number 1:5
     2 //January 29, 2009 Written by: Mark Llewell
                                                           Enter number 2:6
     3
                                                           Enter number 3 :7
     4 #include <stdio.h>
                                                           Enter number 4:8
     5 #define LIMIT 10 //upper limit for loop
     6
                                                           Enter number 5:9
     7 int main()
                                                           Enter number 6:1
     8<sub>1</sub>Enter number 7:10
     9
           int counter = 1; // loop counterEnter number 8:2
    10
           int number; //user entered integer value
                                                           Enter number 9:3
    11double sum = 0; //holds sum of integers
                                                           Enter number 10:4
    12
           double product = 1; //holds product of in
                                                           The sum of your numbers was: 55
    13
           double average; //holds average of the in
                                                           The product of your numbers was: 3628800
                                                           The average of your numbers was: 5.50
    14
    15
           while (counter \le LIMIT) {
    16
                printf("Enter number %d :", counter);
    17
                scanf("%d", &number);
    18
                print(f("n");
    19
                sum += number; //add new number
    20
                product *= number; //multiply new number
    21
                counter++; //increment counter
    22
            }//end_while_stmt
    23
           printf("The sum of your numbers was: %.0f\n", sum);
    24
           printf("The product of your numbers was: \. Of\n", product);
    25
           printf ("The average of your numbers was: \ell.2f\n", sum / LIMIT);
    26
    27
           print(f("n\nu");
    28
           system ("PAUSE");
    29
            return 0:30 }//end main function
```
*COP 3223: C Programming (Control Structures Revisited ) Page 10 © Dr. Mark J. Llewellyn*

```
C:\Courses\COP 3223 - C Programming\Sprin... 0
                                                                                                 \mathbf{x}page 11.c
                                                             Enter number 1:22 //January 29, 2009 Written by: Mark Llewellyn
                                                             Enter number 2:4
     3
                                                             Enter number 3:6
     4 #include <stdio.h>
     5 #define LIMIT 10 //upper limit for loop
                                                             Enter number 4:8
                                                             Enter number 5 :10
     6
     7 int main()
                                                             Enter number 6:1
     8<sub>1</sub>Enter number 7 :3
     9
            int counter = 1; // loop counterEnter number 8:5
    10
            int number; //user entered integer value
                                                             Enter number 9:2
    11
           double sum = 0; //holds sum of integers
                                                             Enter number 10 :9
    12
           double product = 1; //holds product of inte
                                                             The sum of your numbers was: 55
    13
           double average; //holds average of the inte
                                                             The product of your numbers was: 3628800
                                                             The average of your numbers was: 5.50
    14
    15
           do \{\overline{\phantom{a}}16
                printf("Enter number %d :", counter);
    17
                scanf("%d", &number);
    18
                print(f("n");
    19
                sum += number; //add new number
    20
                product *= number; //multiply new number
    21
                counter++; //increment counter
    22
            } while (counter \leq LIMIT); //end do...while stmt
    23
           printf("The sum of your numbers was: %.0f\n", sum);
    24
           printf("The product of your numbers was: %.0f\n", product);
    25
           printf("The average of your numbers was: %.2f\n", sum / LIMIT);
    26
    27
           print(f("n\nu");
    28
           system ("PAUSE");
    29
           return 0:30 }//end main function
```
*COP 3223: C Programming (Control Structures Revisited ) Page 11 © Dr. Mark J. Llewellyn*

- Now considering problem 2, how do we solve it using these repetition statements (since that's all we have in C) when we do not know in advance how many values the user has to enter.
- Solution 1: Ask the user first to tell your program how many integers they will enter. In this case replace the constant LIMIT and make it an integer variable and read this value first.
- Solution 2: Set aside a special value, called a sentinel, that the user will enter to indicate that they have entered all of the values that they intend to enter.
- A sample program using solution 1 is shown on page 13 and a sample program using solution 2 is shown on page 14.

*COP 3223: C Programming (Control Structures Revisited ) Page 12 © Dr. Mark J. Llewellyn*

```
EN C:\Courses\COP 3223 - C Programming\Sp... = = = + X
for loop user driven.c
                                                      How many integers will you enter? 4
     5#include <stdio.h>
                                                      Enter number 1:5
     6.
                                                      Enter number 2:6
     7 int main()
                                                      Enter number 3:5
     8<sub>1</sub>Enter number 4:7
     9
            int limit; //how many integers the
                                                      The sum of your numbers was: 23
    10
            int counter; //loop counter
                                                      The product of your numbers was: 1050
    11int number; //user entered integer
                                                      The average of your numbers was: 5.75
    12double sum = 0; //holds sum of int
                                                      Press any key to continue
    13
            double product = 1; // holds product14
            double average; //holds average of
    15
    16
    17
            printf("How many integers will you enter?");
    18
            scanf("ad", \; slimit);print(f("n");
    19
            for (counter = 1; counter \le limit; counter++) {
                printf ("Enter number %d :", counte u_short *counter
    2021
                scanf("%d", &number);
    22
                print(f("n");
    23
                sum + = number;
                                    //add new number
    24
                product *= number; //multiply new number
    25
            l//end for stmt
    26
            printf("The sum of your numbers was: %.0f\n", sum);
    27
            printf("The product of your numbers was: %.0f\n", product);
    28
            printf("The average of your numbers was: %.2f\n", sum / limit);
    29
    30
           print(f("n\nu");
    31
            system ("PAUSE");
    32
            return 0:33 }//end main function
```
*COP 3223: C Programming (Control Structures Revisited ) Page 13 © Dr. Mark J. Llewellyn*

```
C:\Courses\COP 3223 - C Programming\Spring ...
                                                                                            \mathbf{x}[*] sentinel controlled while loop.c.
                                                         Enter an integer (use -999 to stop): 4\blacktriangle7 int main()
                                                         Enter an integer (use -999 to stop): 10
     8<sub>1</sub>Enter an integer (use -999 to stop): 6
     9
            int counter = 0; //counts number of
                                                         Enter an integer (use -999 to stop): -99910
                            //user entered integer
            int number:
                                                         The sum of your numbers was: 20
    11
            double sum = 0; //holds sum of inte
                                                        The product of your numbers was: 240<br>The product of your numbers was: 6.67
    12double product = 1; //holds product13
            double average; //holds average of tl
                                                        Press any key to continue.
    14
    15
            printf("Enter an integer (use -999 to stop): ");
    16
            scanf ("%d", &number);
    17
            while (number != -999) {
    18
                 printf("n");
    19
                 sum + = number;//add new number
    20
                 product *= number; //multiply new number
    21
                 counter++; //increment count of numbers entered
    22
                 printf("Enter an integer (use -999 to stop): ");
    23
                 scanf("%d", &number);
    24
            }//end while stmt
    25
            if (counter != 0) {
    26
               print(f("n");
    27
               printf("The sum of your numbers was: %.0f\n", sum);
    28
               printf("The product of your numbers was: %. Of\n", product);
    29
               printf("The average of your numbers was: %.2f\n", sum / counter);
    30
            l//end if stmt
    3132
            print(f("n\nu");
    33
            system ("PAUSE");
    34
            return 0:35 }//end main function
```
*COP 3223: C Programming (Control Structures Revisited ) Page 14 © Dr. Mark J. Llewellyn*

```
ass C:\Courses\COP 3223 - C Programming\Spri... □ 回 ■ <del>※</del>
sentinel controlled do while loop.c.
                                                             Enter an integer (use -999 to stop): 3
     7 int main()
                                                             Enter an integer (use -999 to stop): 6
     8<sub>1</sub>Enter an integer (use -999 to stop): 9
     9
            int counter = 0; //counts number of val
                                                             Enter an integer (use -999 to stop): 12
    10
            int number:
                            //user entered integer val
    11
            double sum = 0; //holds sum of integer
                                                             Enter an integer (use -999 to stop): 15
    12double product = 1; // holds product of iEnter an integer (use -999 to stop): -99913
            double average; //holds average of the
                                                             The sum of your numbers was: 45
                                                             The product of your numbers was: 29160
    14
                                                             The average of your numbers was: 9.00
    15
            printf("Enter an integer (use -999 to st
    16
            scanf ("%d", &number);
                                                             Press any key to continue
                                                                                                \blacktriangledown\blacktriangleleft17
            do \{18
                 print(f("n");
    19
                 sum + = number;
                                     //add new number
    20
                 product *= number; //multiply new number
    21
                 counter++; //increment count of numbers entered
    22
                 printf("Enter an integer (use -999 to stop): ");
    23
                 scanf("%d", &number);
    24
            } while (number != -999); //end do...while stmt
    25
            if (counter != 0) {
    26
                print(f("n");
    27
                printf("The sum of your numbers was: %.0f\n", sum);
    28
                printf("The product of your numbers was: %. Of\n", product);
    29
               printf("The average of your numbers was: %.2f\n", sum / counter);
    30
            I//end if stmt
    3132
            print(f("n\nu");
    33
            system ("PAUSE");
    34
            return 0:35 }//end main function
```
*COP 3223: C Programming (Control Structures Revisited ) Page 15 © Dr. Mark J. Llewellyn*

Notice that the sentinel controlled while statement will function properly when the user decides not to enter any numbers at all (i.e., their first value input is -999).

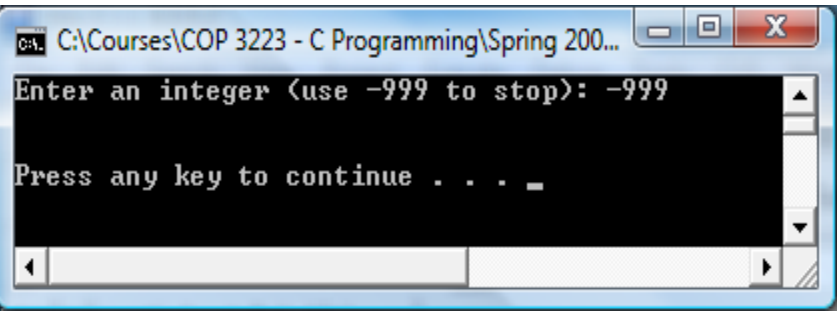

Will the program on the following page also produce correct results if the user's first input value is -999?

> C:\Courses\COP 3223 - C Programming\Spring 2009\COP 3... Enter an integer (use -999 to stop): -999 Enter an integer (use  $-999$  to stop):  $-999$ The sum of your numbers was: -999 The product of your numbers was: -999<br>The product of your numbers was: -999.00<br>The average of your numbers was: -999.00 Press any key to continue . . . ◥ ▸│

*COP 3223: C Programming (Control Structures Revisited ) Page 16 © Dr. Mark J. Llewellyn*

Can you think of a way to use the  $\text{do...}$ while structure from the previous page and still get it to work properly when the user decides not to enter any numbers at all?

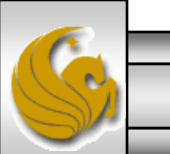

*COP 3223: C Programming (Control Structures Revisited ) Page 17 © Dr. Mark J. Llewellyn*

```
— L
do while with break page 18.c.
                    fig04 11.c7 int main()
    8<sub>1</sub>9
           int counter = 0; //counts number of values entered
   10
           int number; //user entered integer value
   11
           double sum = 0; //holds sum of integers
   12
           double product = 1; // holds product of integers13
           double average; //holds average of the integers
   14
   15
           printf("Enter an integer (use -999 to stop): ");
                                                               How about using the 
   16
           scanf ("%d", &number);
                                                               break statement to exit 
   17
           do \{the loop if the first value 
   18
               if (number == -999)
                                                               was -999?
   19
                  break;20^{\circ}} //exit loop if first number was -999
   21print(f("n");
                                                               Will this work?22
               sum + = number//add new number
   23
               product *= number; //multiply new number
   24
               counter++; //increment count of numbers entered
   25
               printf("Enter an integer (use -999 to stop): ");
   26
               scanf("%d", &number);
   27
           } while (number != -999); //end do...while stmt
   28
           if (counter != 0) {
   29
              print(f("n");
   30
              printf("The sum of your numbers was: \text{?} 0f\", sum);
   31printf("The product of your numbers was: %.0f\n", product);
   32
              printf("The average of your numbers was: %.2f\n", sum / counter);
   33
           I//end if stmt
   34
   35
           print(f("n\nu");
```
*COP 3223: C Programming (Control Structures Revisited ) Page 18 © Dr. Mark J. Llewellyn*

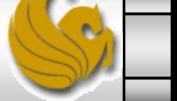

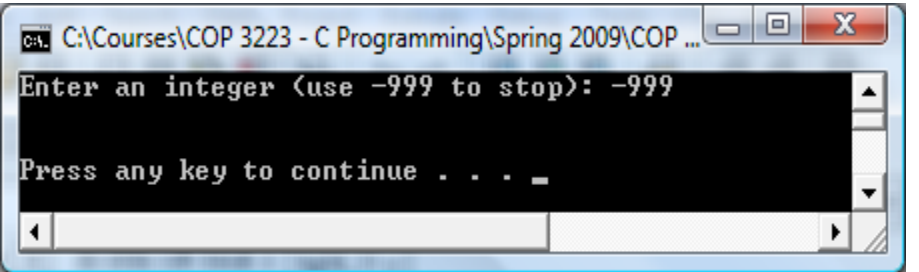

• Yes! Remember that a break statement when executed inside a while, for, do…while, or switch statement, causes an immediate exit from that statement.

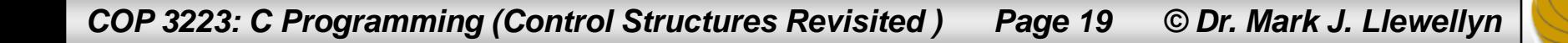

```
C:\Courses\COP 3223 - C Programming\Spring ...
                                                                                     -{\bf x}sentinel controlled do while using break correct version.c.
                                                    Enter an integer (use -999 to stop): -999\hat{=}1 //program to sum, multiply, average an
                                                    Press any key to continue . . . \blacksquare2 //using while statement and a sentinel
     3 //January 29, 2009 Written by: Mark
                                                    \vert \cdot \vert4
     5 #include <stdio.h>
     6.
     7 int main()
     8<sub>1</sub>9
            int counter = 0; //counts number of values entered
    10
            int number; //user entered integer value
    11double sum = 0; //holds sum of integers
    12
            double product = 1; // holds product of integers13
            double average; //holds average of the integers
    14
    15
           printf("Enter an integer (use -999 to stop): ");
    16
            scanf("%d", &number);
    17
            do \{This also works!if (number != -999)
    18
    19
                   print(f("n");
                æ.
    20
                    sum += number; //add new number
    21
                   product *= number; //multiply new number
    22
                    counter++; //increment count of numbers entered
    23
                    printf("Enter an integer (use -999 to stop): ");
    24
                    scanf("%d", &number);
    25
                \frac{1}{\text{end if}}26
            } while (number != -999); //end do...while stmt
    27
            if (counter != 0) {
    28
               print(f("n");
    29
               printf("The sum of your numbers was: %.0f\n", sum);
```
*COP 3223: C Programming (Control Structures Revisited ) Page 20 © Dr. Mark J. Llewellyn*

# The continue Statement

- There is also another statement in C called the continue statement that will work in this case.
- The continue statement, when executed in a while, for or do…while statement, skips the remaining statements in the body of that control statement and performs the next iteration of the loop.
	- In while and do…while statements, the loopcontinuation conditional expression is evaluated immediately after the continue statement is executed.
	- In a for statement, the increment expression is executed, then the loop continuation conditional expression is evaluated.

*COP 3223: C Programming (Control Structures Revisited ) Page 21 © Dr. Mark J. Llewellyn*

```
C:\Courses\COP 3223 - C Programming\Sprin...
                                                                                      \mathbf{x}do while with continue.c
                                                      Enter an integer (use -999 to stop): -999\overline{\phantom{0}}7 int main()
                                                      Press any key to continue \ldots \ldots8<sub>1</sub>9
           int counter = 0; //counts number of va
   10
           int number; //user entered integer v_011double sum = 0; //holds sum of integen
   12
           double product = 1; // holds product of integers13double average; //holds average of the integers
   14
   15
           printf("Enter an integer (use -999 to stop): ");
   16
           scanf("%d", &number);
   17
           do \{18
               if (number == -999) {
   19
                  continue;
   20
                } //exit loop if first number was -999
    21print(f("n");
    22sum += number; //add new number
    23
               product *= number; //multiply new number
   24
               counter++; //increment count of numbers entered
    25
               printf("Enter an integer (use -999 to stop): ");
    26
               scanf ("%d", &number);
    27
           } while (number != -999); //end do...while stmt
    28
           if (counter != 0) {
   29
              print(f("n");
              printf ("The sum of your numbers was: %. Of\n", sum);
    30
    31printf("The product of your numbers was: %.0f\n", product);
    32
              printf("The average of your numbers was: %.2f\n", sum / counter);
    33
           I//end if stmt
    34
    35
           print(f("n\nu");
```
*COP 3223: C Programming (Control Structures Revisited ) Page 22 © Dr. Mark J. Llewellyn*

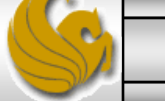

1. Find the error in each of the following code segments and explain how to correct it.

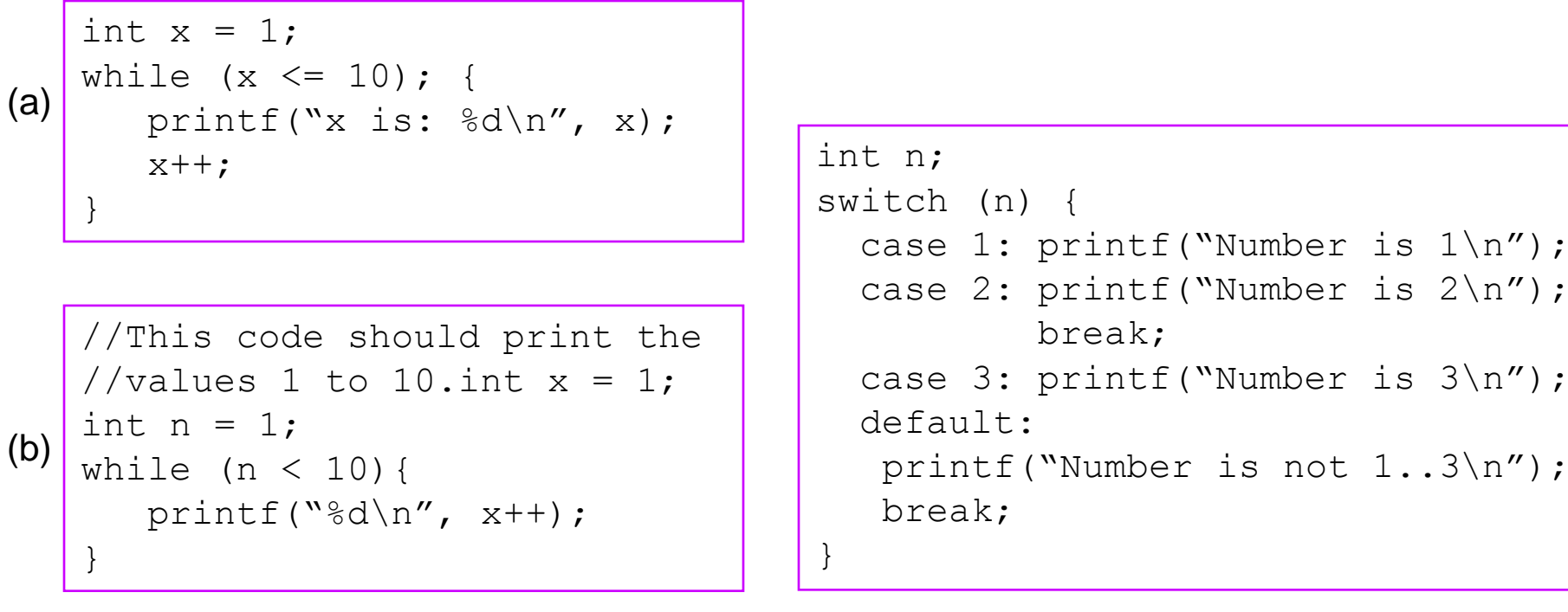

(c)

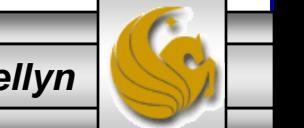

*COP 3223: C Programming (Control Structures Revisited ) Page 23 © Dr. Mark J. Llewellyn*

2. Construct a C program that uses for loops to produce the following sequences of values:

1, 3, 5, 7, 9, 11, 13, 15 3, 8, 13, 18, 23, 28, 33 20, 14, 8, 2, -4, -10, -16 19, 27, 35, 43, 51, 59, 67

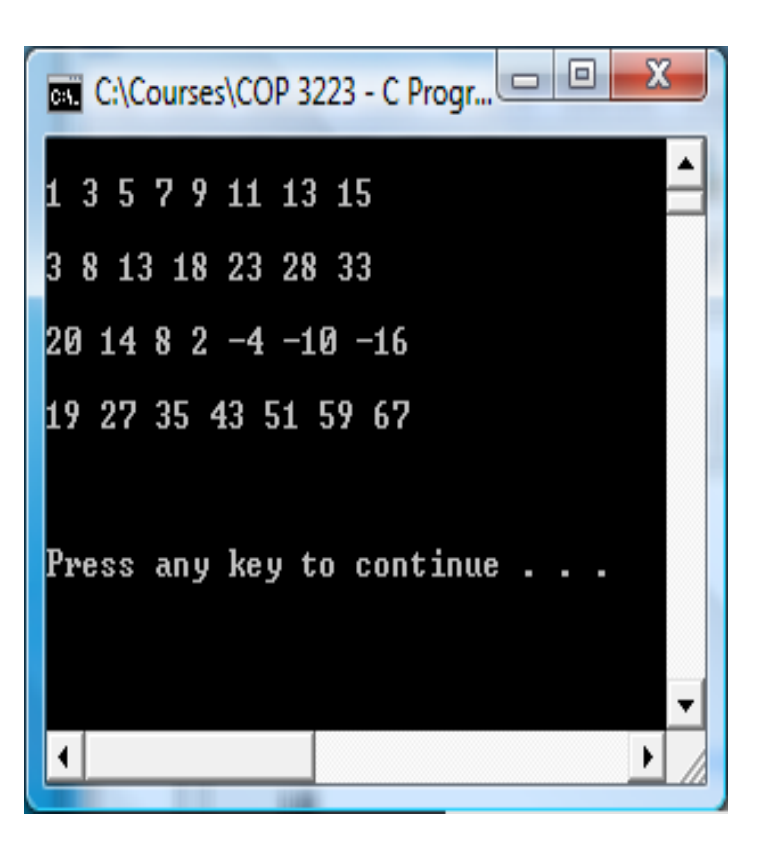

*COP 3223: C Programming (Control Structures Revisited ) Page 24 © Dr. Mark J. Llewellyn*

#### 3. What does the following program do?

ontrol Structures Revisited Practice Prob 2.c Control Structures Revisited Practice Prob 3.c

```
1 //Control Structures Revisited Practice Problem 3
 2 //January 29, 2009 Written by: Mark Llewellyn
 3
 4 #include <stdio.h>
 5.
 6 int main()
 7 {
 8
       int x, y, i, j;
 9
10
       printf ("Enter two integers in the range 1-20: ");
11
       scanf("kdkd", \&x, \&y);12
13
       for (i = 1; i \le y; i++) {
14
           for (j = 1; j \le x; j++) {
15
               print(f("@ "));16
           Y.
17
           print(f("n");
18
       Ŧ.
19
20
       print(f("n\nu");
21system ("PAUSE");
22
       return 0:
23 }//end main function
```
*COP 3223: C Programming (Control Structures Revisited ) Page 25 © Dr. Mark J. Llewellyn*

4. Construct a C program that produces the following output.

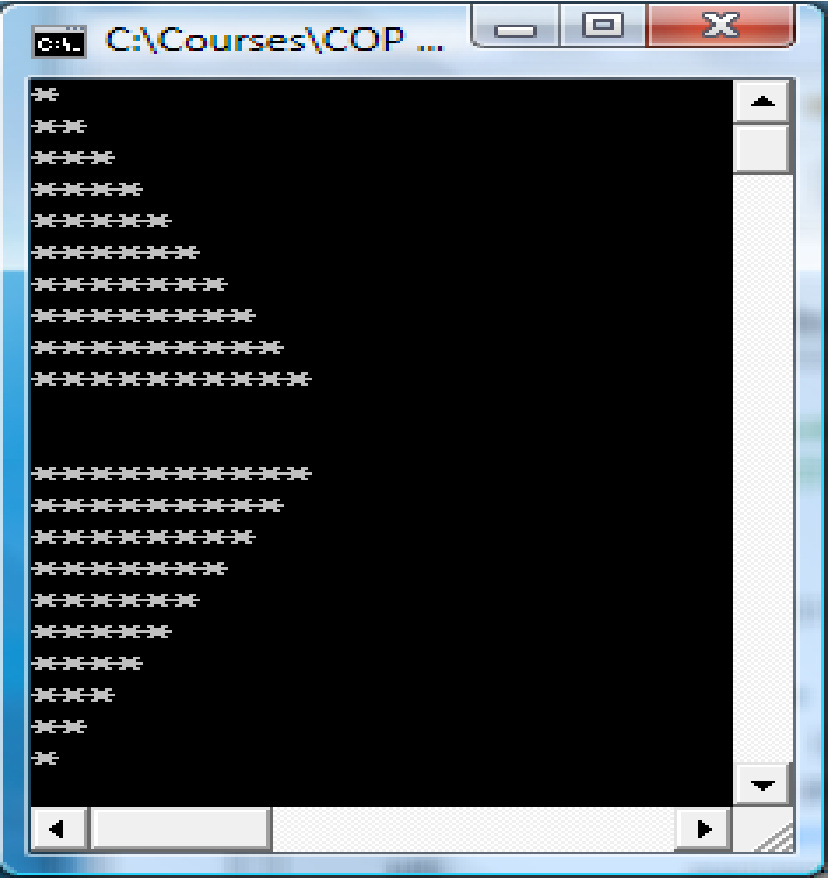

*COP 3223: C Programming (Control Structures Revisited ) Page 26 © Dr. Mark J. Llewellyn*

5. Construct a C program that produces the following output.

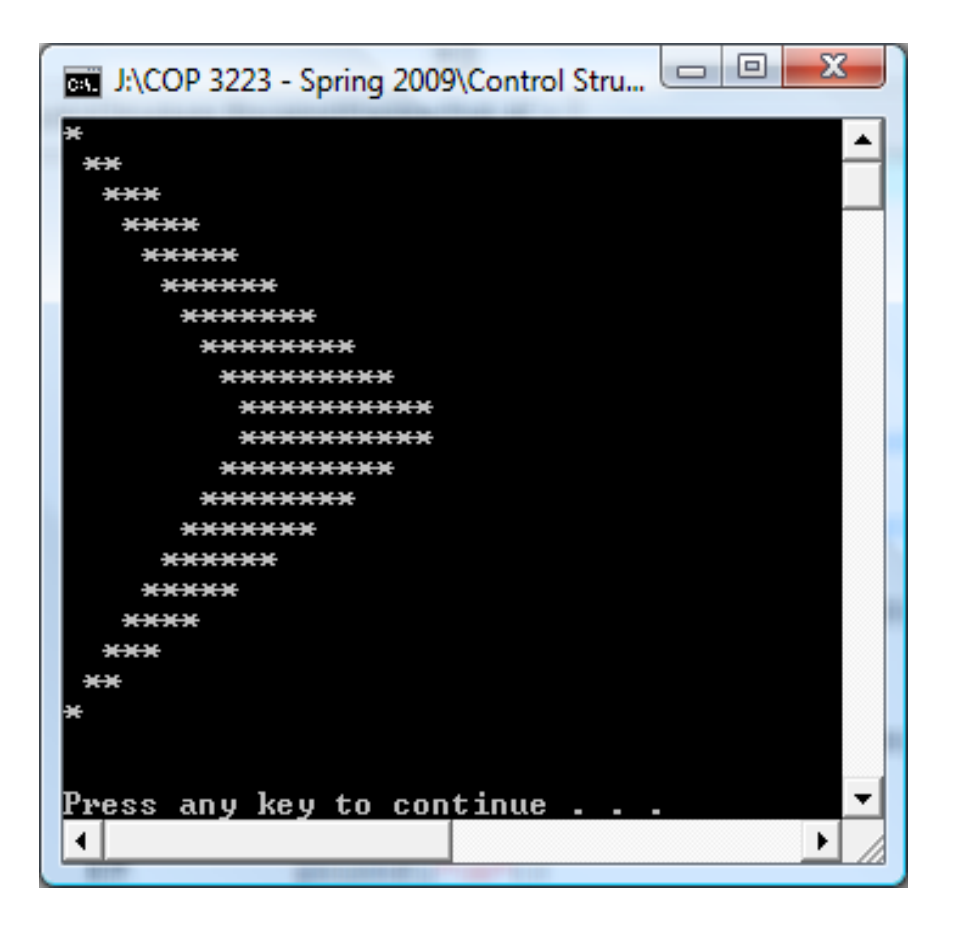

*COP 3223: C Programming (Control Structures Revisited ) Page 27 © Dr. Mark J. Llewellyn*

6. Construct a C program that produces the following output.

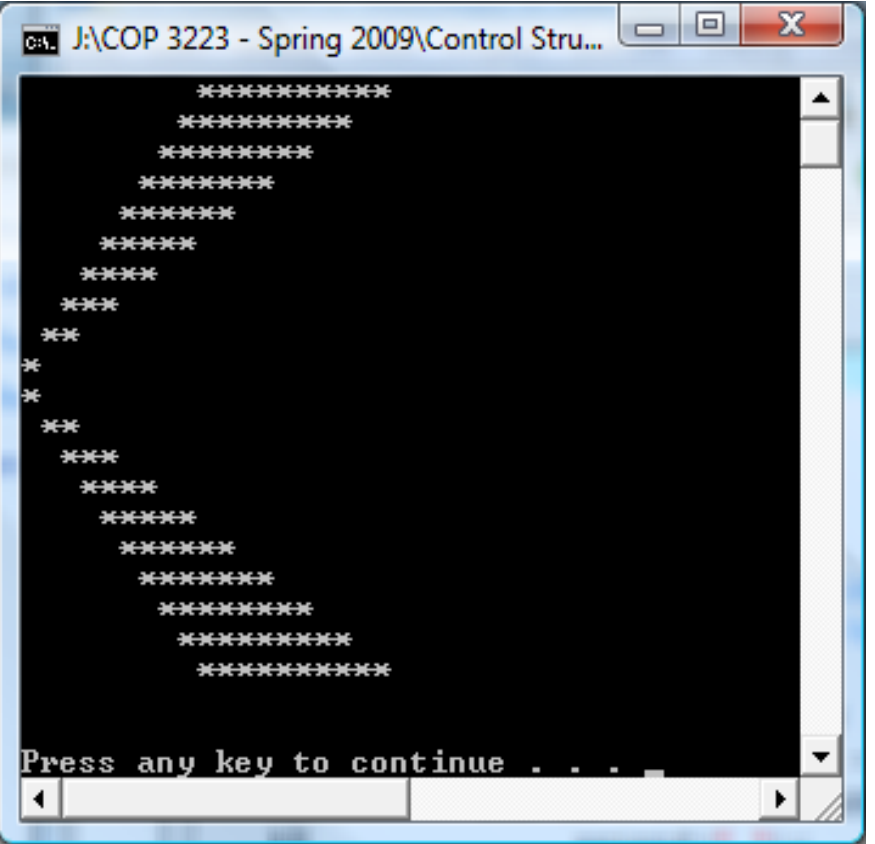

*COP 3223: C Programming (Control Structures Revisited ) Page 28 © Dr. Mark J. Llewellyn*

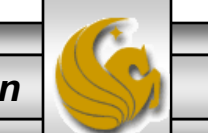

7. Construct a C program that produces the following output.

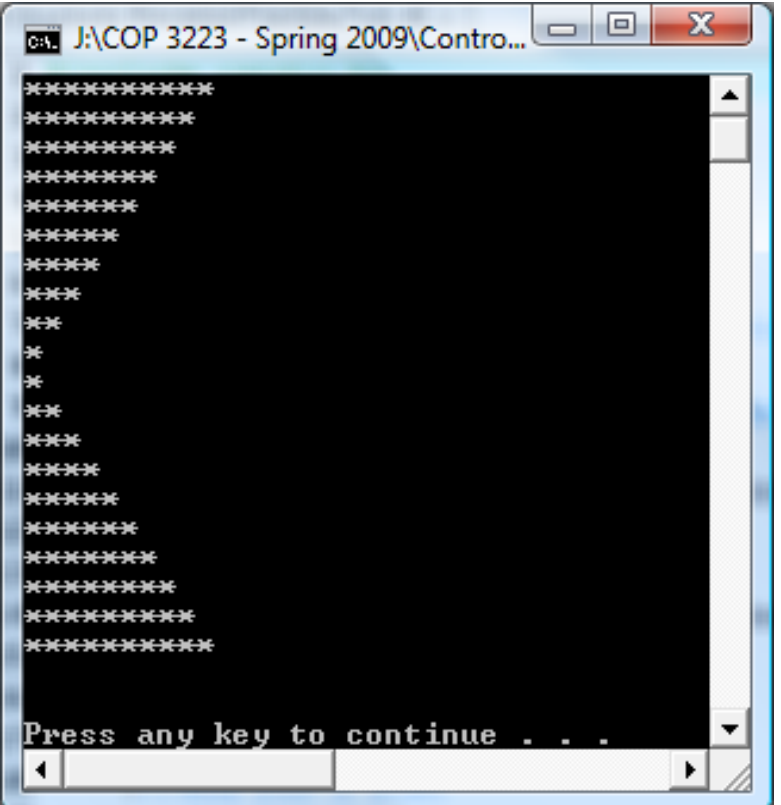

*COP 3223: C Programming (Control Structures Revisited ) Page 29 © Dr. Mark J. Llewellyn*

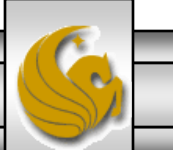